Your timetable gives you all the information you need about where and when your teaching will occur.

STEP 1: To find your timetable, type "plan.usos.tu.kielce.pl" into the address(URL) bar and hit "enter".

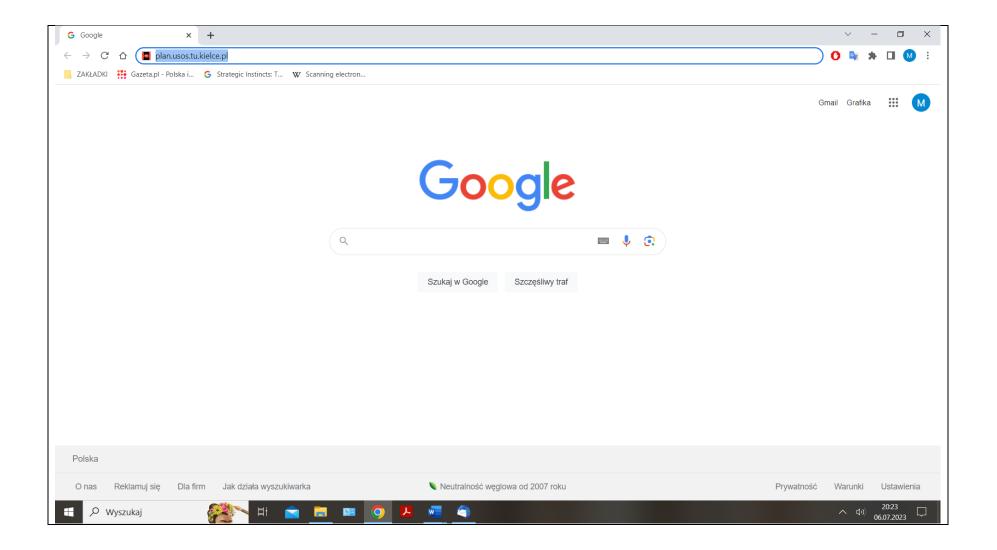

## STEP 2: You are brought to the Main Timetable Menu. From here you can click your Faculty bar on the left.

The Faculty of Mechatronics and Mechanical Engineering, for example, is in blue. It is abbreviated in Polish as WMiBM.

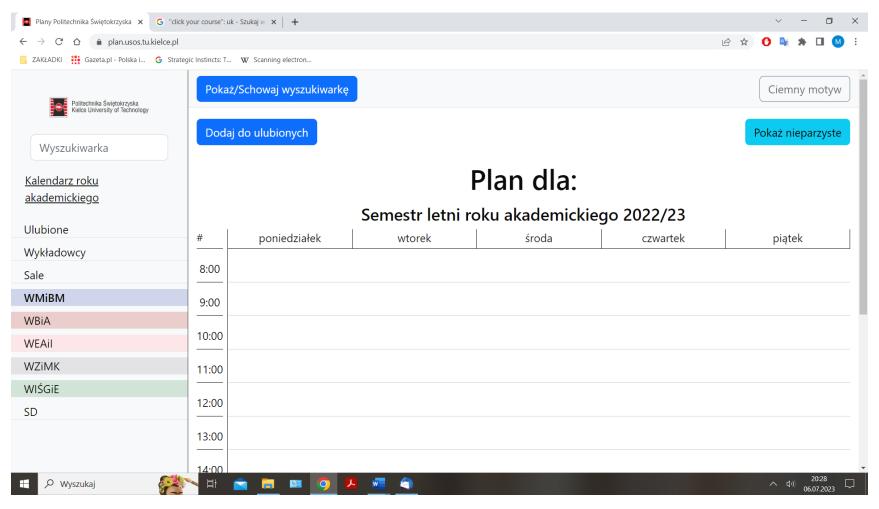

STEP 3: Click WMiBM and you will see a list of programmes run by this Faculty. Now click the programme you are interested in, for example, Mechanical Engineering.

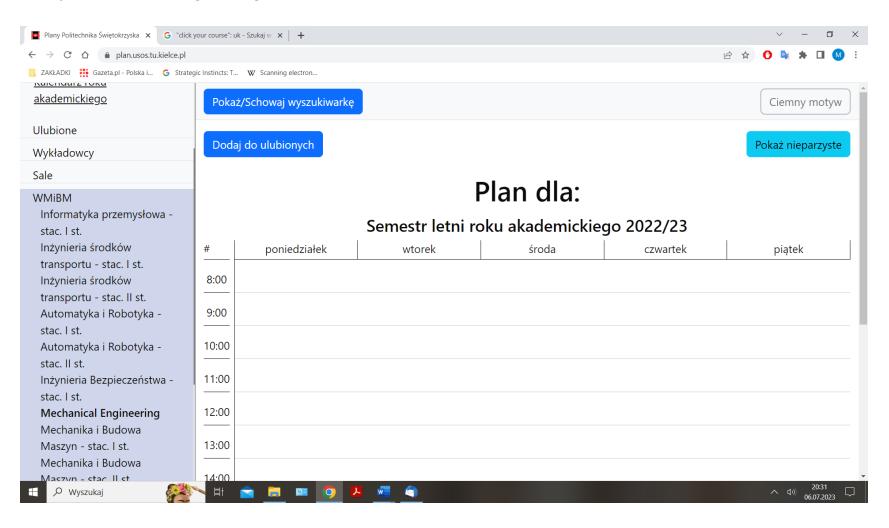

STEP 4: Select the correct semester of study, for example, semester 2.

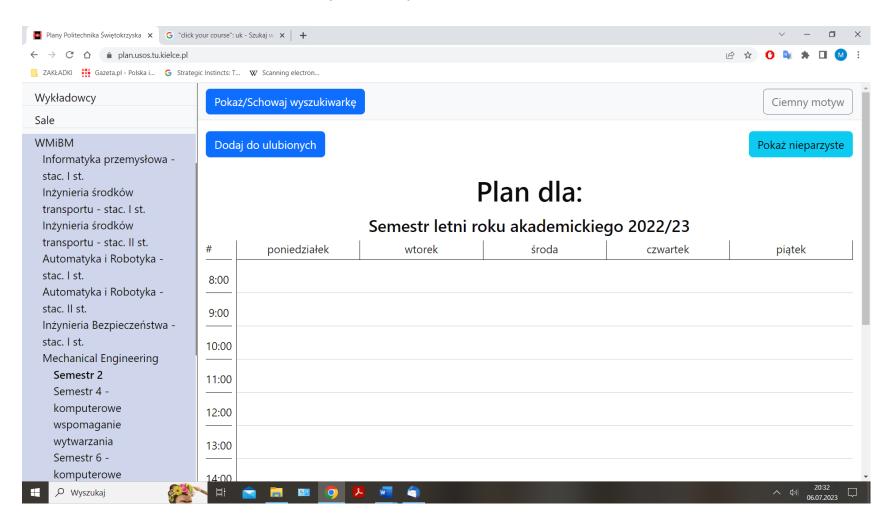

## STEP 5: Choose your group. Here, there is just one.

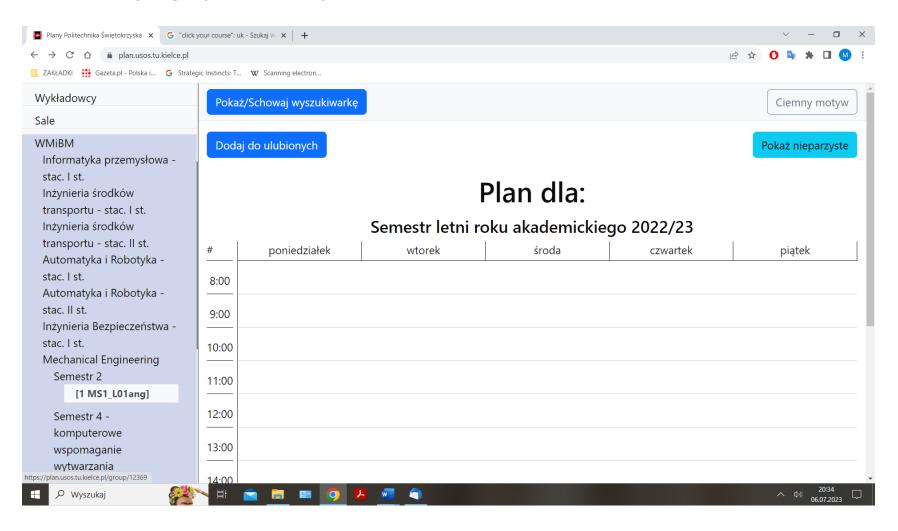

## STEP 6: And this is what you get.

This weekly timetable in the summer semester of the academic year 2022/2023 is for first year students of Mechanical Engineering. "1 MS1\_L01ang" stands for year one, Mechanical Engineering, full-time, first cycle (=undergraduate) programme, laboratory group 1, taught in English, respectively.

| Politectnika Świętokrzyska<br>Kialce University of Technology                                                                                                    |                    | ż/Schowaj wyszukiwarkę                                                                                                    |                                                                                                    |                                                                                                    |                                                                                                    |                                                                                                    |                                                                                                    |                                                                                                    |                                                                                                    | Ciemny moty                                                                                                    |  |  |
|----------------------------------------------------------------------------------------------------|--------------------|----------------------------------------------------------------------------------------------------|----------------------------------------------------------------------------------------------------|----------------------------------------------------------------------------------------------------|----------------------------------------------------------------------------------------------------|----------------------------------------------------------------------------------------------------|----------------------------------------------------------------------------------------------------|----------------------------------------------------------------------------------------------------|----------------------------------------------------------------------------------------------------|----------------------------------------------------------------------------------------------------|--|--|
| Wyszukiwarka                                                                                                    | Dod                | aj do ulubionych                                                                                                    |                                                                                                    |                                                                                                    |                                                                                                    |                                                                                                    |                                                                                                    |                                                                                                    |                                                                                                    | Pokaż nieparzyst                                                                                                    |  |  |
| Kalendarz roku akademickiego                                                                                                    |                    |                                                                                                    |                                                                                                    | Plan d                                                                                                    | la: Mecha                                                                                                    | nical Engi                                                                                                    | neering [1                                                                                                    | MS1_L01ang]                                                                                                    |                                                                                                    |                                                                                                    |  |  |
| lubione                                                                                                    |                    | Semestr letni roku akademickiego 2022/23                                                                                                    |                                                                                                    |                                                                                                    |                                                                                                    |                                                                                                    |                                                                                                    |                                                                                                    |                                                                                                    |                                                                                                    |  |  |
| ykładowcy                                                                                                    | #                  | ponied                                                                                                    | oniedziałek wtorek                                                                                                    |                                                                                                    |                                                                                                    | śro                                                                                                    | oda                                                                                                    | czwartek piątek                                                                                                    |                                                                                                    | tek                                                                                                    |  |  |
| ile<br>MiBM<br>nformatyka przemysłowa - stac. I st.<br>nżynieria środków transportu - stac. I                                                                                | 8:00               | Metal Science I<br>dr inż. Marcin Kargul                                                                                                    |                                                                                                    | LAB, Tydzień<br>07.03.2023-04.04.2023                                                                                           |                                                                                                    | WYK, Nieparzyste<br><u>102HB</u><br>Fundamentals of Metal<br>Forming<br>dr in2. Tomasz Miłek<br>Mechanical Engineering (1         | WYK, Parzyste<br><u>102HB</u><br>Fundamentals of Welding<br>dr inz. Tomasz Bucki<br>dr inz. Bartłomiej Szwed<br>Mechanical Engineering (1) | WYK, Tydzień<br><u>4.148</u><br><b>Mathematics</b><br><u>dr Maciej Sekalski</u><br><u>Mechanikal Engineering (11.MS1.L01ang)</u>                        | WYK, Nieparzyste<br><u>4.148</u><br>Fundamentals of Casting<br>dr inż. Justyna Kasińska<br>Mechanical Engineering.(1<br>MS1.L01ang)    | WYK, Parzyste<br><u>4.148</u><br>Plastics and Compositi<br><u>dr inž. Joanna Kowalczy</u><br><u>Mechanical Engineering</u><br><u>MS1_L01ang</u> ] |  |  |
| t.<br>nżynieria środków transportu - stac. II<br>t.<br>lutomatyka i Robotyka - stac. I st.<br>lutomatyka i Robotyka - stac. II st.<br>nżynieria Bezpieczeństwa - stac. I st. | 10:00<br>          | WYK, Nieparzyste<br>5.058<br>Metal Science I<br>dr hab, inż. Marek Konieczny,<br>prof. PŠk<br>Mechanical Engineering,11                                    | WYK, Parzyste<br>06.03.2023-22.05.2023<br>2.028<br>Enginnering Drawing<br>dr hab. inz. Jarosław<br>Gałkiewicz, prof. PSk                     | 121HC<br>Plastics and Composites<br>morting. Tomase Desaniuk<br>Mechanical Engineering (1 MS1_L01ang)                           |                                                                                                    | PRO, Tydzień<br>2028<br>Enginnering Drawing<br>dr.inz. Urszuka Janus-Gałkiewicz<br>Mechanical Enginaering. (1. MS1. Unlang)       |                                                                                                    | CVI, Tyctzien<br><u>4.148</u><br><b>Mathematics</b><br><u>dr. Macini Sekalski</u><br><u>Mechanical Engineerine (11 MS1 L01ang)</u>                      | WYK, Tydzień<br>5.272<br>Engineering Mechanics I<br>Prof. dr. hab. inz. Jeszek Baddiszewski<br>Mechanical Engineering, 11.MS1. Jo1ang) |                                                                                                    |  |  |
| Semestr 4 - komputerowe                                                                                                    | 12:00<br><br>13:00 | WYK, Nieparzyste<br><u>9MDabrowa</u><br>Automotive Engineering<br><u>dr.in2. Emilia Stumska</u><br><u>Mechanical Engineering,11</u><br><u>MS1_L01ang</u> ] | WYK, Parzyste<br><u>102HCL</u><br>Fundamentals of Electronics<br>dr.inz. Adam Szcześniak<br>Mechanical Engineering, [1<br><u>MS1_L01ang]</u> | LAB, Nieparzyste<br>101CL<br>Fundamentals of Electronics<br>mgr.inz. Gabriel Bracha<br>Mechanical Engineering.[1<br>MS1_L01ang] | LAB, Parzyste<br><u>3.228</u><br>Engineering Mechanics I<br>dr.inz. Andrzei Bakowski<br>Mechanical Engineering.[1<br>MS1_L01ang] | <u>5.</u><br>Foreign<br><u>mgr.Maigo</u>                                                                                          | fydzień<br>278<br>Language<br>rzata Laszek<br>rring.(1 MS1 L01ang)                                                                         | WYK, Parzyste<br><u>5.278</u><br>Micro and Nanotechnology<br><u>dr.int, Jeanna Kowalcryk</u><br><u>Mechanical Engineering  1</u><br><u>MS1_L01arg</u> ] |                                                                                                    |                                                                                                    |  |  |
| wspomaganie wytwarzania<br>Semestr 6 - komputerowe<br>wspomaganie wytwarzania<br><b>techanika i Budowa Maszyn - stac. I</b>                                                  | 14:00              | LAB, Nieparzyste<br><u>9MDabrowa</u><br>Automotive Engineering<br>dr inz. Emilia Szumska<br>Mechanical Engineering.[1]<br>MS1. L01anol                     |                                                                                                    | WYK, Nieparzyste<br><u>2.218</u><br>Fundamentals of Rapid<br>Prototyping<br>dr.in2, Tomasz Kozior<br>Mechanical Engineering,11  |                                                                                                    | LAB, Nieparzyste<br><u>107HB</u><br>Fundamentals of Rapid<br>Prototyping<br>dr.inž. Tomasz. Kozior<br>Mechanical: Epgineering, 11 | LAB, Parzyste<br><u>3.228</u><br>Engineering Mechanics I<br>dr.in2. Andrzej Bakowski<br>Mechanical Engineering, [1<br>MS1_L01an0]          |                                                                                                    |                                                                                                    |                                                                                                    |  |  |
| echanika i Budowa Maszyn - stac. II<br>zornictwo przemysłowe - stac. I st.                                                                                                   | 16:00              |                                                                                                    |                                                                                                    | CW, Tydzień<br><u>3.048</u><br>Engineering Mechanics I<br>dr.inz, Andrzej Bakowski<br>Mechanical Epoineering (1.MS1.U01ang)     |                                                                                                    |                                                                                                    |                                                                                                    |                                                                                                    |                                                                                                    |                                                                                                    |  |  |
| A<br>úl                                                                                                    | 17:00<br><br>18:00 |                                                                                                    |                                                                                                    | methalikal Englise                                                                                                    |                                                                                                    |                                                                                                    |                                                                                                    |                                                                                                    |                                                                                                    |                                                                                                    |  |  |
| /K<br>jiE                                                                                                    | 19:00              |                                                                                                    |                                                                                                    |                                                                                                    |                                                                                                    |                                                                                                    |                                                                                                    |                                                                                                    |                                                                                                    |                                                                                                    |  |  |
|                                                                                                    | 19.00              |                                                                                                    |                                                                                                    |                                                                                                    |                                                                                                    |                                                                                                    |                                                                                                    |                                                                                                    |                                                                                                    |                                                                                                    |  |  |

## UNDERSTANDING YOUR TIMETABLE

The vertical (or column) headers represent the weekdays (Monday through Friday). "Poniedziałek" in Polish means Monday. In addition to the daily breakdown, the timetable also features time segments. Let's look at the first session on Monday as an example. The course in Metal science (part 1) run by Dr Marcin Kargul starts at 8.00 and lasts for one and a half hours. Then, there's a 30 minute break until 10.00. The meetings are in room 112HB on odd weeks only. "Nieparzyste" means "odd". LAB stands for laboratory classes.

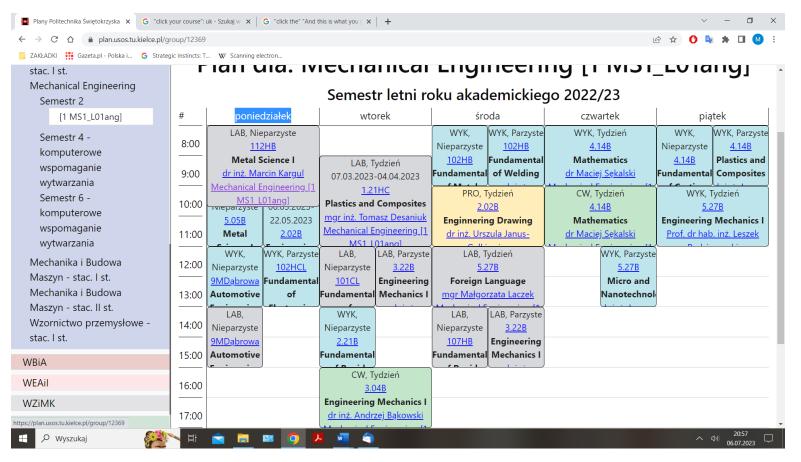

As you have probably noticed, modes of instruction are marked in different colours. **Blue** represents a lecture, during which a teacher does all or most of the talking while students listen and take notes. **Grey** is used for lab classes. As the name suggests, classes take place in laboratories where students learn by observation and experiment or analyse and solve problems. Practical sessions, that is, classes with teacher-to-student or student-to-student interaction are in **green**. Finally, project-based classes are marked in **yellow**.

🗙 🛛 😝 Tłumacz DeepL - najlepszy t 🗙 📔 🕂 🕖 Samochodowe silniki spalin: 🗴 🛛 🖸 Na skróty - Moje APD - Moji: 🗴 🛛 🌚 Nowa karta 🗙 🧧 Plany Politechnika Świętokrz 🗙 🕘 Nowa karta × 🛛 🗿 Nowa karta × 🙆 Nowa karta × 🗿 Nowa karta o × 🖻 🖈 🔲 📵 ← → C 
a plan.usos.tu.kielce.pl/group/12369 M Gmail 💶 YouTube 🐹 Mapy 🔟 Mapa budynków -... 😑 Onet – Jesteś na bi... 🏩 Tłumacz Google 😝 Tłumacz DeepL - na.. Ciemny motyw olitechnika Świętokrzyska elce University of Technology Pokaż nieparzyst Wyszukiwarka Plan dla: Mechanical Engineering [1 MS1 L01ang] Kalendarz roku akademickiego Semestr letni roku akademickiego 2022/23 Ulubione # poniedziałek wtorek środa czwartek piatek Wykładowcy LAB, Nieparzyst Sale 8:00 4.14B 4,148 4.148 WMiBM Metal Science I tals of Metal ntals of Weld Mathematics Fundamentals of Casting Plastics and Cor Forming dr inż. Marcin Karc LAB, Tydzier dr inż. Tomasz B ir Maciei Sekalı drinž, Justina K Informatyka przemysłowa - stac. I st. 9:00 Mechanical Engineering 07.03.2023-04.04.2023 dr inż. Bartłomiej S Inżynieria środków transportu - stac. I Plastics and Com WYK, Nieparzyst WYK, Parzyst Inżynieria środków transportu - stac. II 06.03.2023-22.05.2023 mgr inż. Tomasz Desaniuk 2.02B 10:00 4.14B Metal Science I Mechanical Engineering [1 MS1\_L01ang] st Enginnering Drawing Mathematics rina Me nż. Marek Ko Enginnering Drawing dr inż. Urszula Janus-Ga Maciej Sekalsk Automatyka i Robotyka - stac. I st. prof. PŚk dr hab. inż. Jaro 11:00 Mechanical Engineering [1 MS1 L01and eering (1 MS1 L01and Automatyka i Robotyka - stac. II st. aicz, prof. P. Inżynieria Bezpieczeństwa - stac. I st. WYK, Parzyste LAB, Nieparzyste LAB, Parzyste LAB. Tydzier WYK, Parzyste WYK, Nieparzyste Mechanical Engineering 12:00 Semestr 2 Automotive Engineering damentals of Electro amentals of Electro Engineering Mechanics Foreign Language Micro and Nanotechnolog dr inž. Adam Sze mgr inž. Gabriel Bracha [1 MS1\_L01ang dr inž, Emilia Sz dr inž. Andrzej Ba dr inž. Joanna Kr chanical Engineer echanical Engine al Engineering [1 MS1\_L01ang Aechanical Engineering 13:00 Semestr 4 - komputerowe MS1\_L01ang MS1 L01ar MS1 101/ wspomaganie wytwarzania LAB, Nieparzyste WYK, Nieparzyste LAB, Nieparzyste LAB, Parzyste 14:00 Semestr 6 - komputerowe **Automotive Engineerin** Fundamentals of Ranid **Fundamentals of Rapid** Engineering Mechanics I wspomaganie wytwarzania dr inż. Emilia Szu Prototyping Prototyping dr inż, Andrzei Bakowsk Mechanika i Budowa Maszyn - stac. I hanical Engineer 15:00 Mechanika i Budowa Maszyn - stac. II 16:00 3.04B st. Engineering Mechanics I dr inz. Andrzej Bakowski Wzornictwo przemysłowe - stac. I st. Mechanical Engineering [1 MS1 L01ang 17:00 WBiA WEAI 18:00 WZiMK WIŚGiE 19:00 SD 20:00 ≷ 21°C Cz. słonecznie 🔷 🖻 🕸 💭 09/48 😽 📫 🔎 Wyszukaj Πi 🐂 🖪 😋 👊 🥥 🧿 🔄 🖻

WYK = wykład (lecture), ĆW = ćwiczenia (practical session), LAB =laboratorium (lab class), PRO = projekt (project-based class)

Some teaching is done every week and some on even or odd weeks. "Tydzień", meaning "week", stands for weekly meetings. "Parzyste" indicates meetings on even weeks, whereas "Nieparzyste" are meetings on odd weeks.

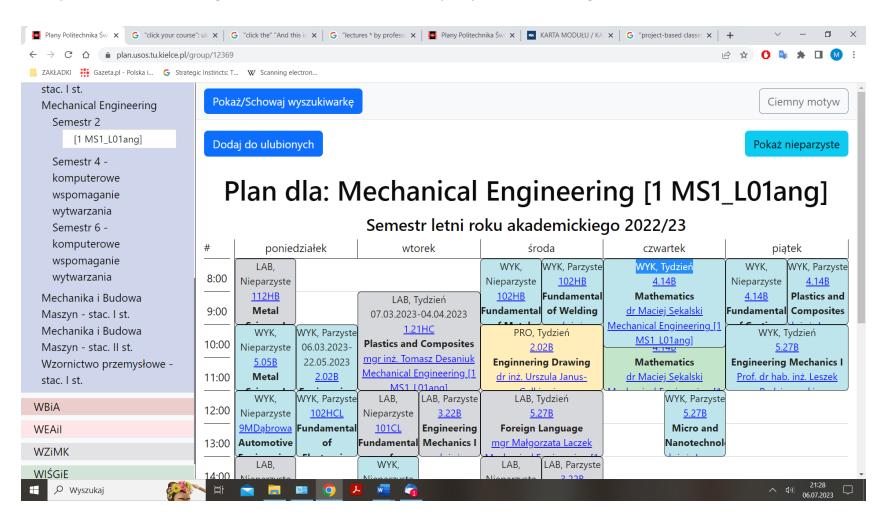

Locations are identified by a combination of numbers and letters. The numbers identify the room and the letters identify the building. In most cases, the first number also identifies the floor. For example, 5.05B would be Room 5.05 on the fifth floor in Building B. Rooms labelled HB are in the Laboratory Block accessed through Building B. Rooms labelled CL are in the CENWIS Laboratory Building. Dąbrowa indicates the Dąbrowa campus near Kielce.

| Plany x G "click x G "click x G "I                                               | lecti 🗙 📔                                | Plany 🗙   🏧 K                                       | ART 🗙   🕥 View                                |                                                                      | 🔙 Your 🗙   (                                 | 3 An In 🗙   👫                                       | Intro x   G time                          | × / M. Crea ×                                                        | G "the X                                          | + ~                                                     | – 0 ×                                                         |
|----------------------------------------------------------------------------------|------------------------------------------|-----------------------------------------------------|-----------------------------------------------|----------------------------------------------------------------------|----------------------------------------------|-----------------------------------------------------|-------------------------------------------|----------------------------------------------------------------------|---------------------------------------------------|---------------------------------------------------------|---------------------------------------------------------------|
| $\leftarrow$ $\rightarrow$ C $\triangle$ $\triangleq$ plan.usos.tu.kielce.pl/grd | oup/12369                                |                                                     |                                               |                                                                      |                                              |                                                     |                                           |                                                                      | L.                                                | 🖻 🏠 🕐 💁                                                 | 🗯 🖬 M 🗄                                                       |
| 📒 ZAKŁADKI 🔡 Gazeta.pl - Polska i G Strategi                                     |                                          |                                                     |                                               |                                                                      |                                              |                                                     |                                           |                                                                      |                                                   |                                                         |                                                               |
| stac. I st.                                                                      | Г                                        |                                                     | 11 <b>a.</b> 1V                               | וכנוומ                                                               | incai                                        | LIIYI                                               |                                           | IIY LI                                                               | וכואו                                             | _LV1a                                                   | iigi 🗠                                                        |
| Mechanical Engineering<br>Semestr 2                                              | Semestr letni roku akademickiego 2022/23 |                                                     |                                               |                                                                      |                                              |                                                     |                                           |                                                                      |                                                   |                                                         |                                                               |
| [1 MS1_L01ang]                                                                   | #                                        | poniedziałek                                        |                                               | wtorek                                                               |                                              | środa                                               |                                           | czwartek                                                             |                                                   | piątek                                                  |                                                               |
| Semestr 4 -<br>komputerowe<br>wspomaganie                                        | 8:00                                     | LAB,<br>Nieparzyste<br><u>112HB</u><br><b>Metal</b> |                                               | LAB, T<br>07.03.2023                                                 | ydzień<br>-04.04.2023                        | WYK,<br>Nieparzyste<br><u>102HB</u><br>Fundamental  | Fundamental                               | WYK, T <u>y</u><br><u>4.1</u> 2<br><b>Mather</b><br><u>dr Maciej</u> | <u>4B</u><br>matics                               | WYK,<br>Nieparzyste<br><u>4.14B</u><br>Fundamenta       | WYK, Parzyste<br><u>4.14B</u><br>Plastics and<br>I Composites |
| wytwarzania<br>Semestr 6 -<br>komputerowe                                        | 10:00                                    | WYK,<br>Nieparzyste<br>5.05B                        | WYK, Parzyste<br>06.03.2023-<br>22.05.2023    | <u>1.21HC</u><br>Plastics and Composites<br>mgr inż. Tomasz Desaniuk |                                              | PRO, Tydzień<br><u>2.02B</u><br>Enginnering Drawing |                                           | CW, Tydzień<br><u>4.14B</u><br>Mathematics                           |                                                   | WYK, Tydzień<br><u>5.27B</u><br>Engineering Mechanics I |                                                               |
| wspomaganie<br>wytwarzania                                                       | 11:00                                    | Metal <u>2.02B</u>                                  |                                               | Mechanical Engineering [1<br>MS1_L01ang]                             |                                              | dr inż. Urszula Janus-                              |                                           | dr Maciej Sękalski                                                   |                                                   | Prof. dr hab. inż. Leszek                               |                                                               |
| Mechanika i Budowa<br>Maszyn - stac. I st.                                       | 12:00                                    | Nieparzyste                                         | WYK, Parzyste<br><u>102HCL</u><br>Fundamental | Nieparzyste                                                          | LAB, Parzyste<br><u>3.22B</u><br>Engineering | <u>5.2</u>                                          | ydzień<br>2 <u>7B</u><br>L <b>anguage</b> |                                                                      | WYK, Parzyste<br><u>5.27B</u><br><b>Micro and</b> |                                                         |                                                               |
| Mechanika i Budowa<br>Maszyn - stac. II st.                                      | 13:00                                    | Automotive                                          | of                                            | Fundamental                                                          |                                              | m <u>gr Małgo</u>                                   | rzata Laczek                              | I                                                                    | Nanotechnol                                       |                                                         |                                                               |
| Wzornictwo przemysłowe -<br>stac.   st.                                          | 14:00                                    | <u>9MDą</u>                                         | parzyste<br>browa<br>Engineering              | WYK,<br>Nieparzyste                                                  |                                              | LAB,<br>Nieparzyste<br>107HB                        |                                           |                                                                      |                                                   |                                                         |                                                               |
| WBiA                                                                             | 15:00                                    | dr inż. Emil<br>Mechanical E                        | <u>ia Szumska</u>                             | <u>2.21B</u><br>Fundamental                                          |                                              | Fundamental                                         | Engineering<br>Mechanics I                |                                                                      |                                                   |                                                         |                                                               |
| WEAil                                                                            | 16:00                                    | <u>MS1_L01ang]</u>                                  |                                               | CW, Tydzień<br><u>3.04B</u>                                          |                                              |                                                     |                                           |                                                                      |                                                   |                                                         |                                                               |
| WZiMK                                                                            | 17:00                                    |                                                     |                                               | Engineering Mechanics I<br>dr inż. Andrzej Bąkowski                  |                                              |                                                     |                                           |                                                                      |                                                   |                                                         |                                                               |
| https://plan.usos.tu.kielce.pl/room/34                                           |                                          | 🚖 📕                                                 | 9 <b>1</b>                                    |                                                                      | · · · · ·                                    | J                                                   |                                           |                                                                      |                                                   | ~ 1                                                     | (1)) 23:15<br>06.07.2023                                      |

View campus map (PDF).

Keep in mind that your timetable may not stay the same until the end of the semester. Check regularly for updates.